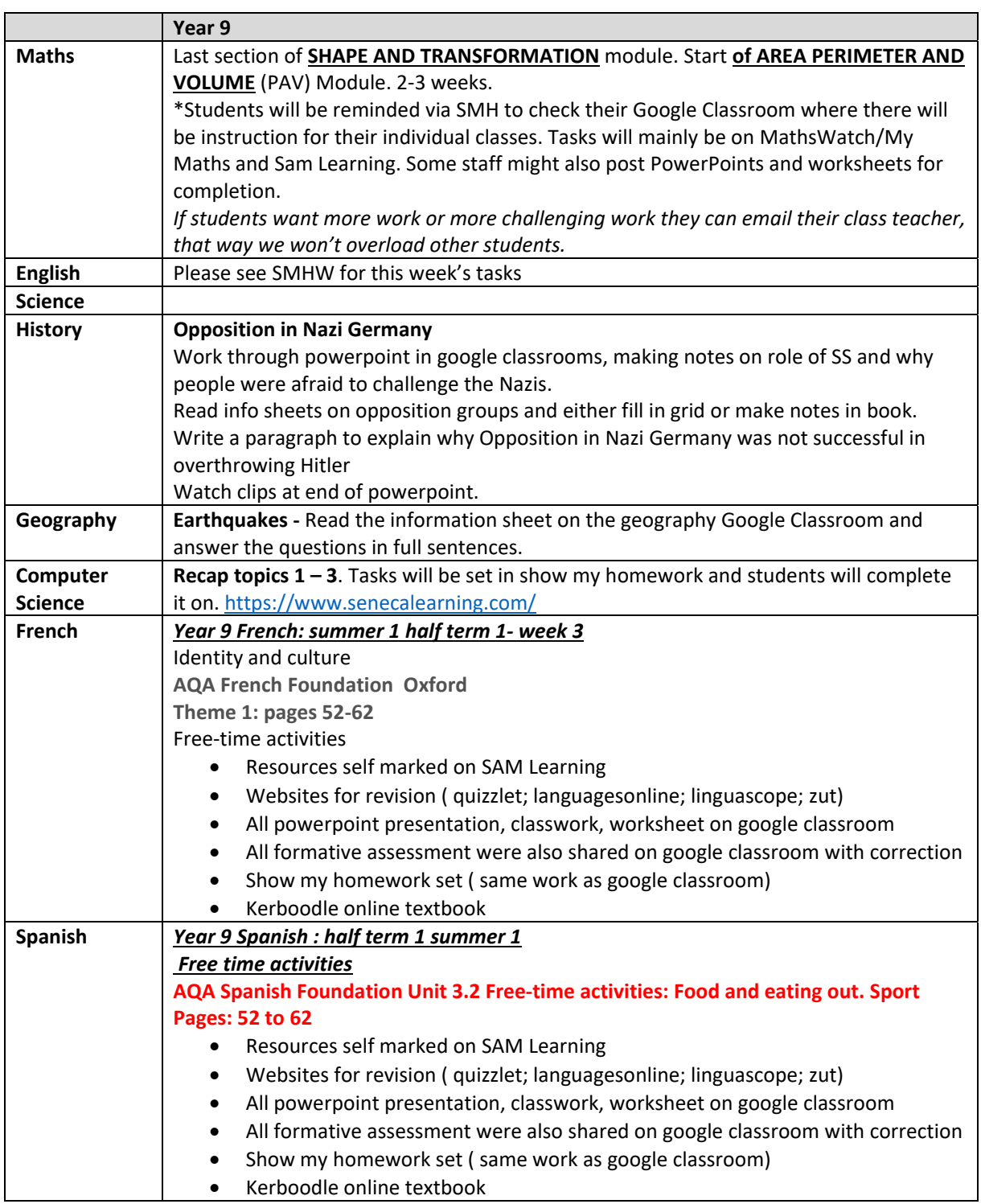

## **Year 9 Weekly Remote Learning Overview Week beginning 11th May**

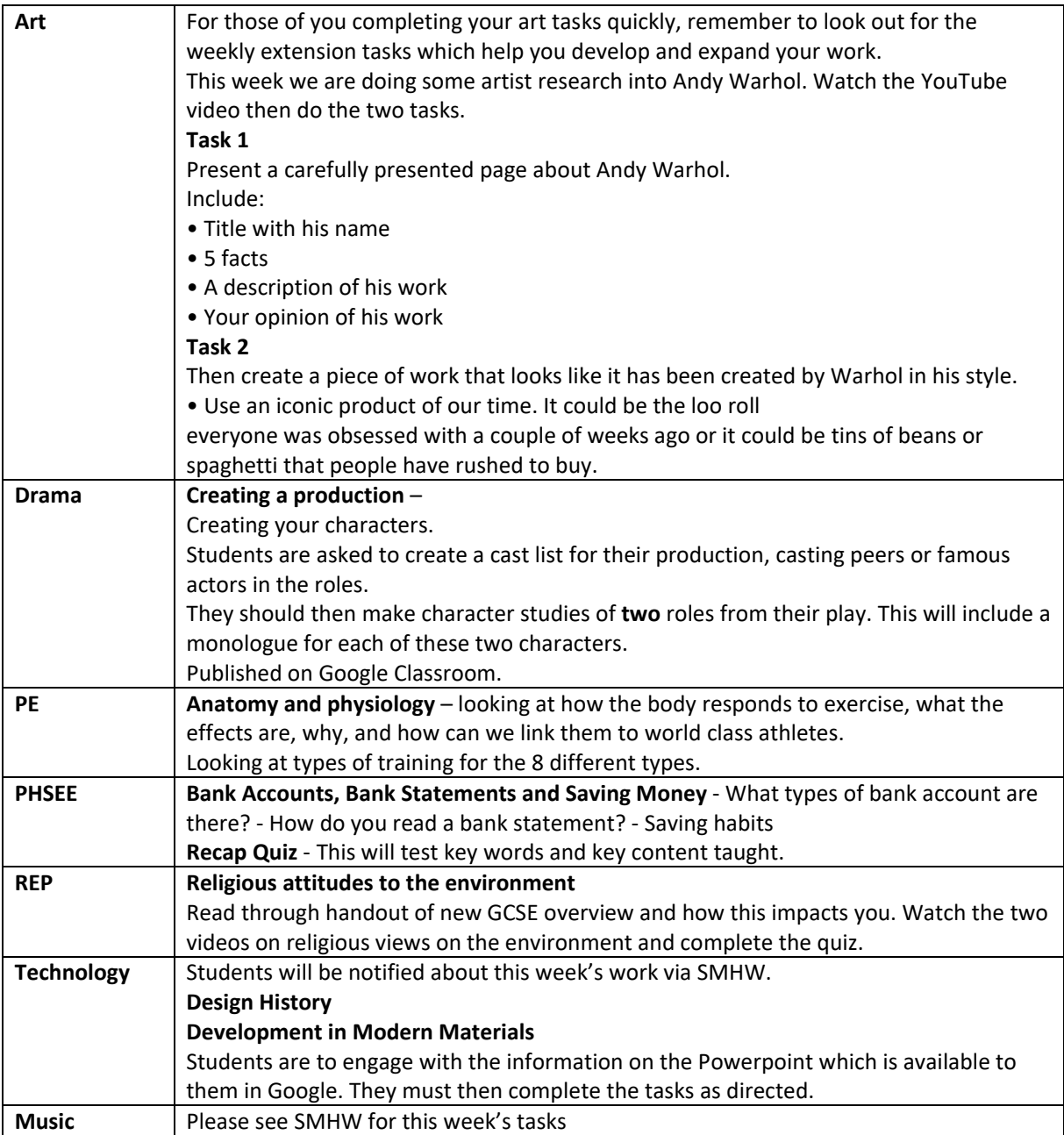